# **Parallel Programming and Optimization with GCC**

## Diego Novillo **dnovillo@google.com**

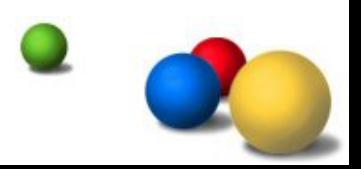

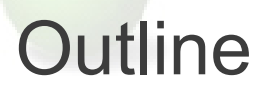

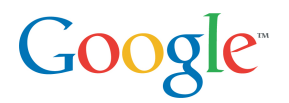

- •Parallelism models
- •Architectural overview
- •Parallelism features in GCC
- Optimizing large programs
	- Whole program mode
	- Profile guided optimizations

## Parallel Computing

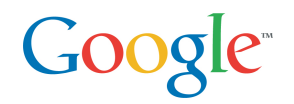

Use hardware concurrency for increased

- Performance
- Problem size
- Two main models
	- Shared memory
	- Distributed memory
- Nature of problem dictates
	- Computation/communication ratio
	- Hardware requirements

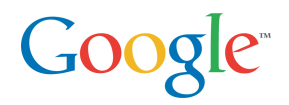

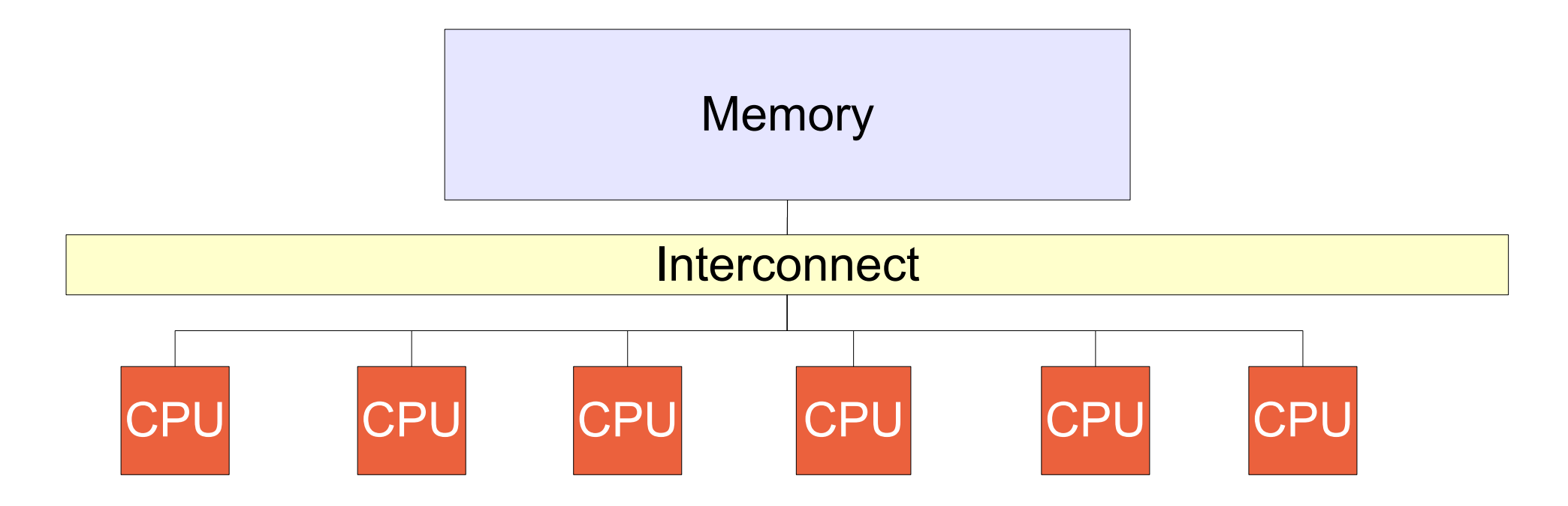

- Processors share common memory
- Implicit communication
- Explicit synchronization
- Simple to program but hidden side-effects

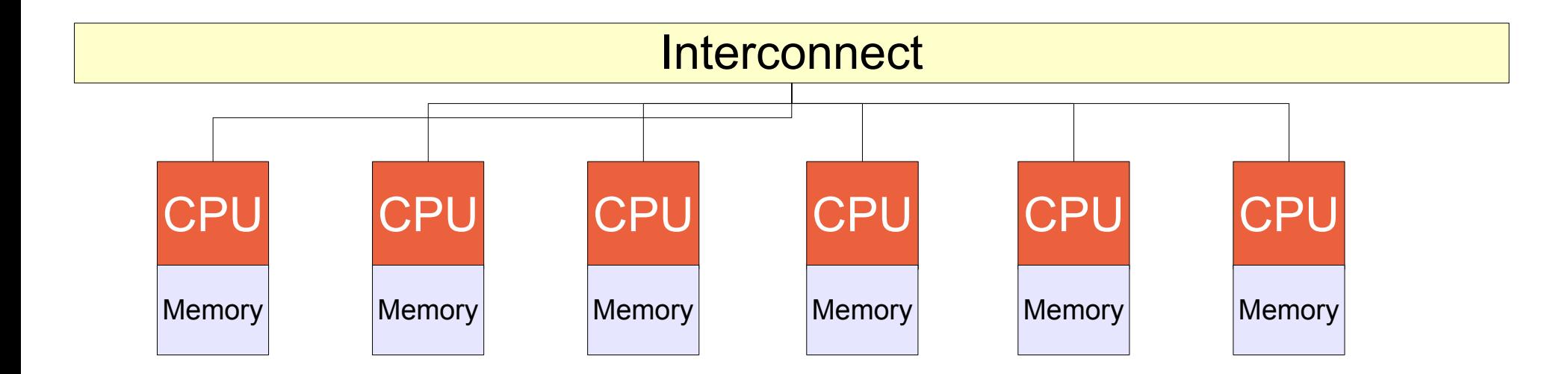

- Each processor has its own private memory
- Explicit communication
- Explicit synchronization
- Difficult to program but no/few hidden side-effects

Googl

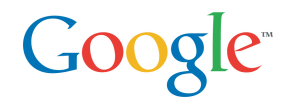

## GCC supports four concurrency models

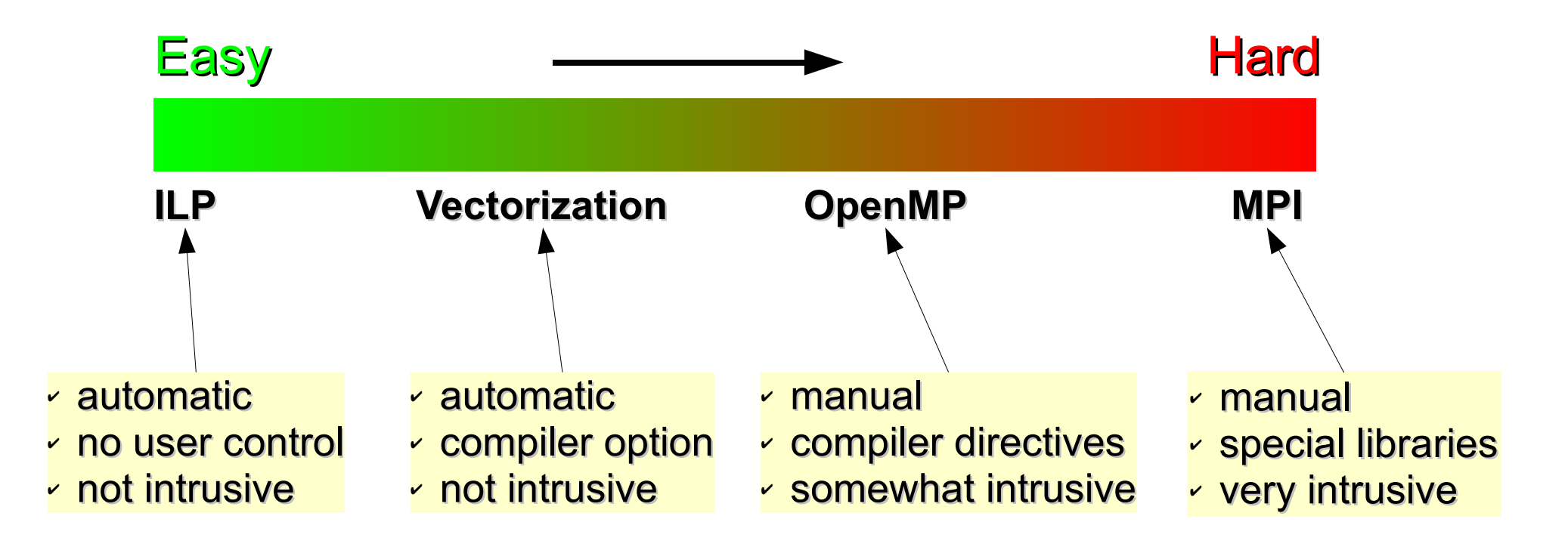

### **Ease of use not necessarily related to speedups!**

# GCC Architecture

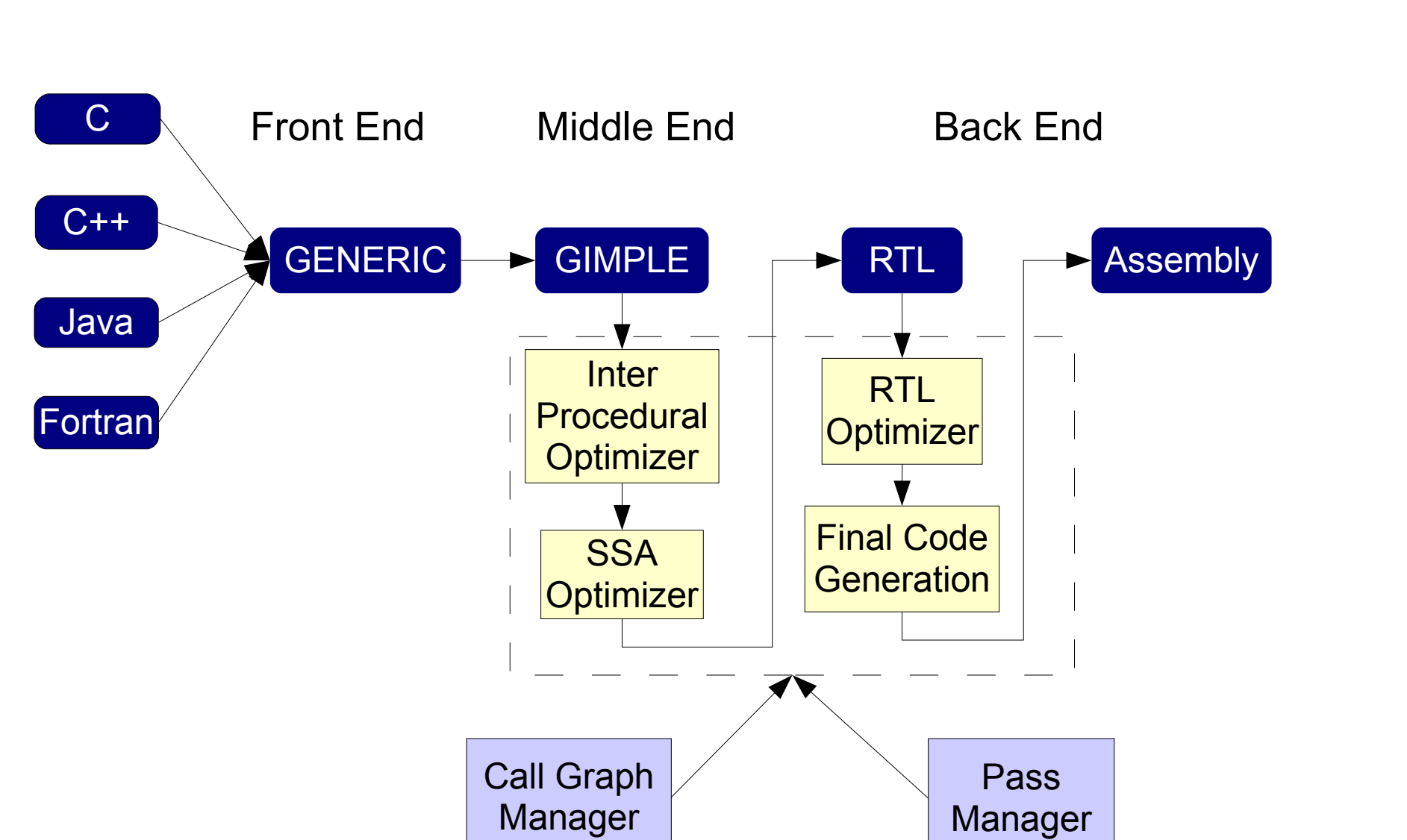

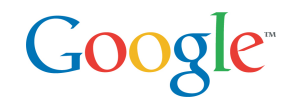

Perform multiple array computations at once

Two distinct phases

- $-$ Analysis  $\rightarrow$  high-level
- $-Transformation \rightarrow low-level$

Successful analysis depends on

- –Data dependency analysis
- –Alias analysis
- –Pattern matching

Suitable only on loop intensive code

## **Vectorization**

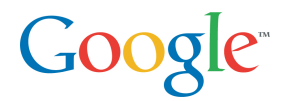

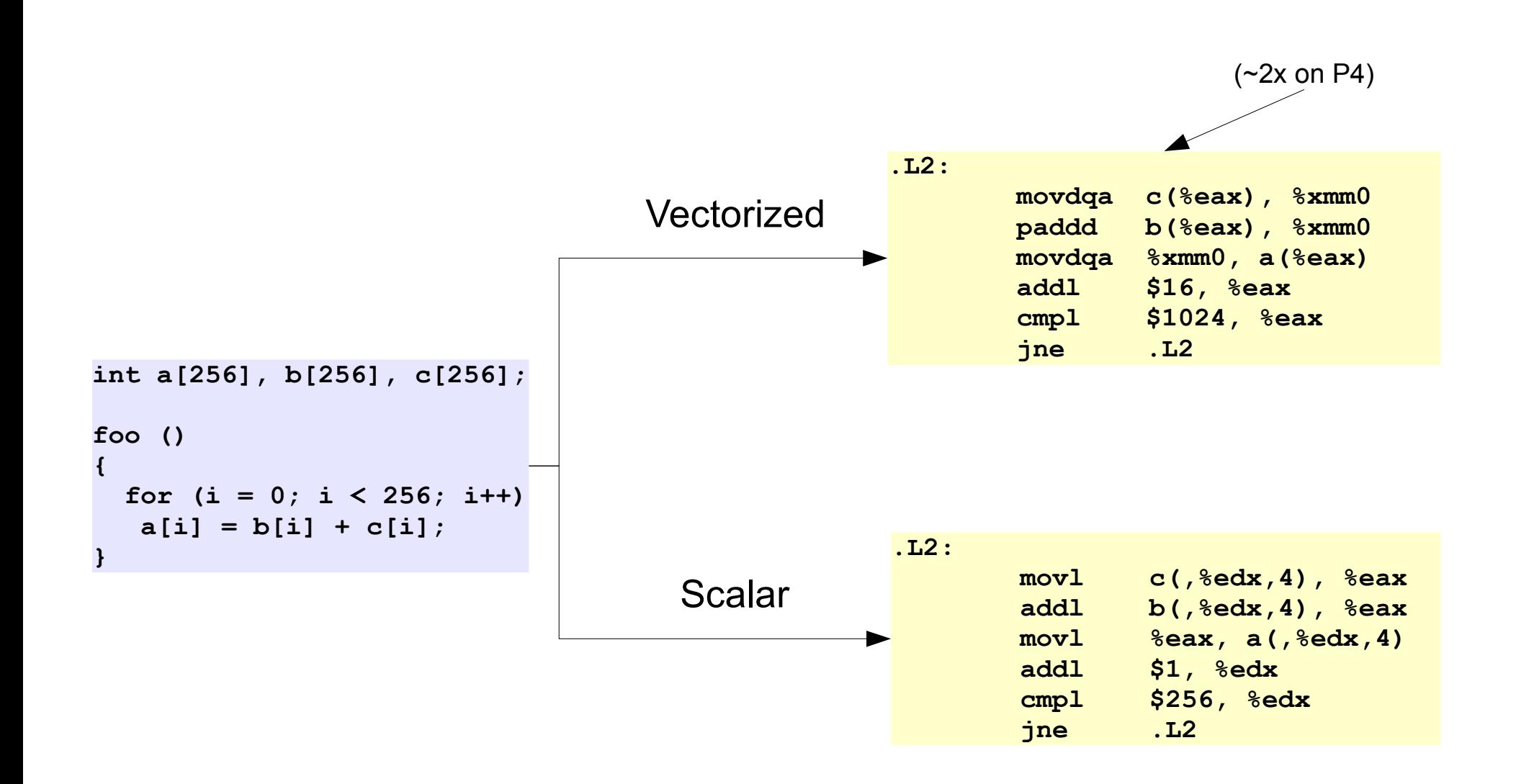

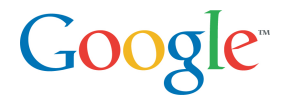

Based on fork/join semantics

- Master thread spawns teams of children threads
- All threads share common memory

Allows sequential and parallel execution

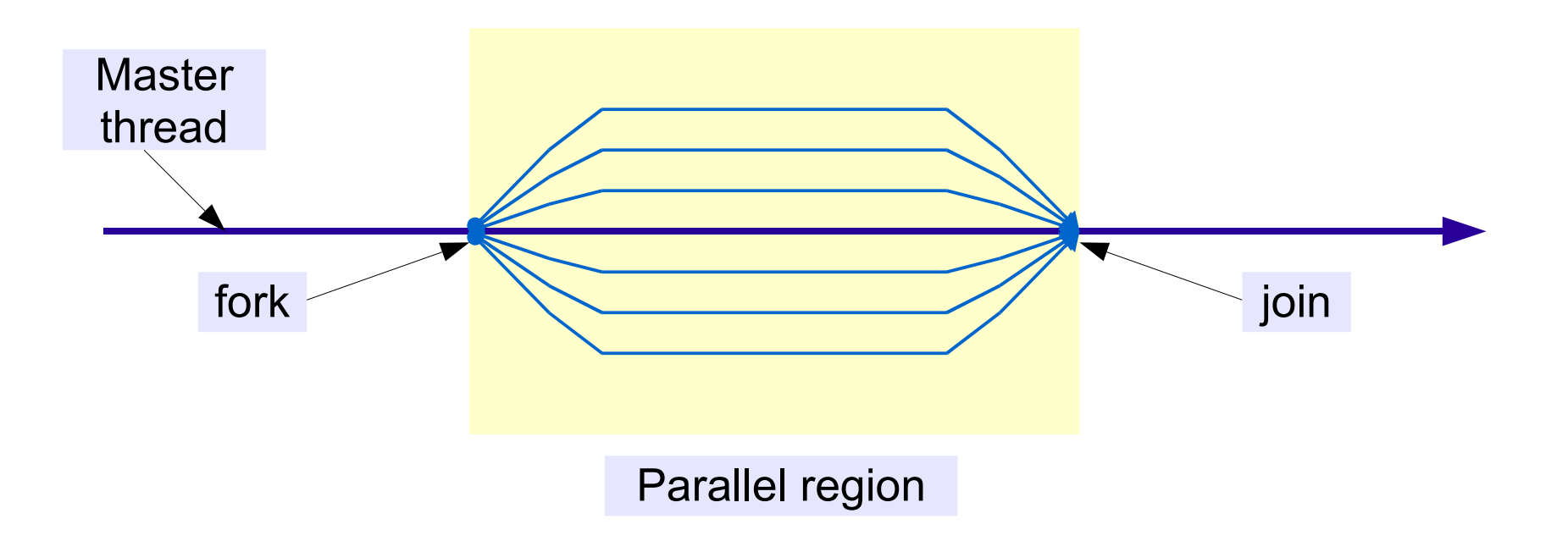

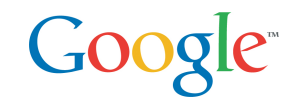

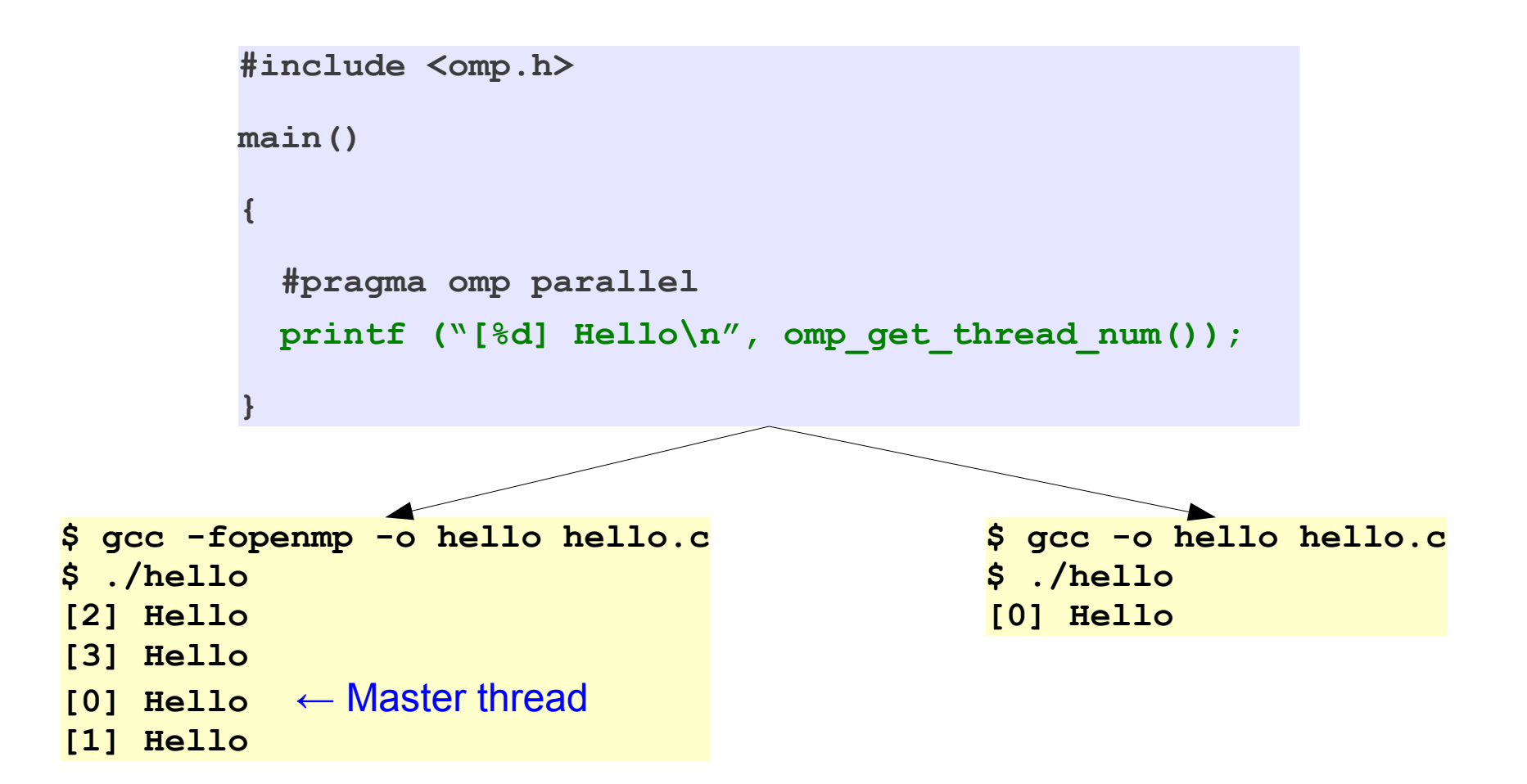

# **Optimization Options**

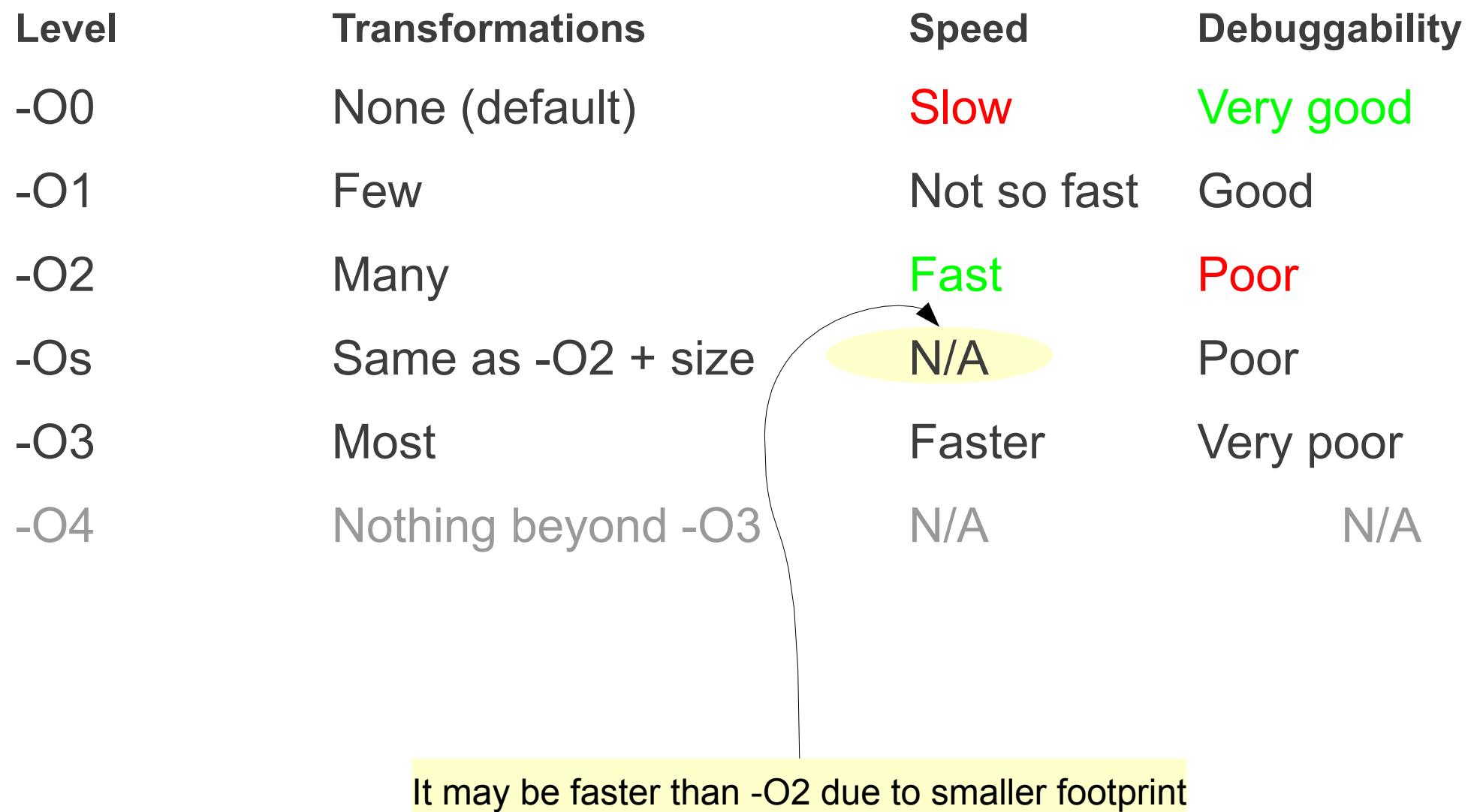

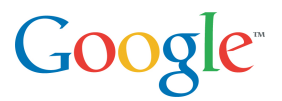

Optimizations done at two levels

- Target independent, controlled with -f
- Target dependent, controlled with -m

There are more than 100 passes

Not all can be controlled with -f/-m

-Ox is **not** equivalent to a bunch of -f/-m

Use -fverbose-asm -save-temps to determine what flags were enabled by -Ox

Use -fno-... to disable a specific pass

Not every available optimization is enabled by -Ox

- -ftree-vectorize
- -ftree-loop-linear
- -ftree-loop-im
- -funswitch-loops (-O3)
- -funroll-loops
- -finline-functions (-O3)
- -ffast-math

Hundreds of -f and -m flags in the documentation

### Optimizing Very Large Programs Google

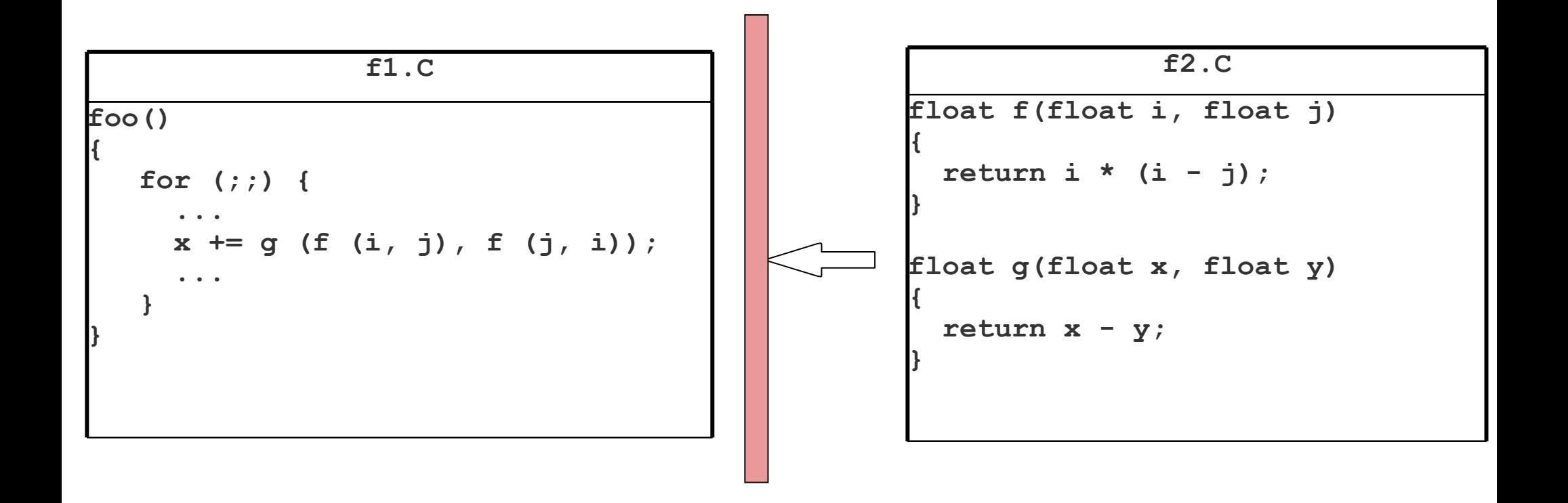

Optimizations are limited by the amount of code that the compiler can see at once Current technology only works across one file at a time Compiler must be able to work across file boundaries

#### Optimizing Very Large Programs Google<sup>®</sup>

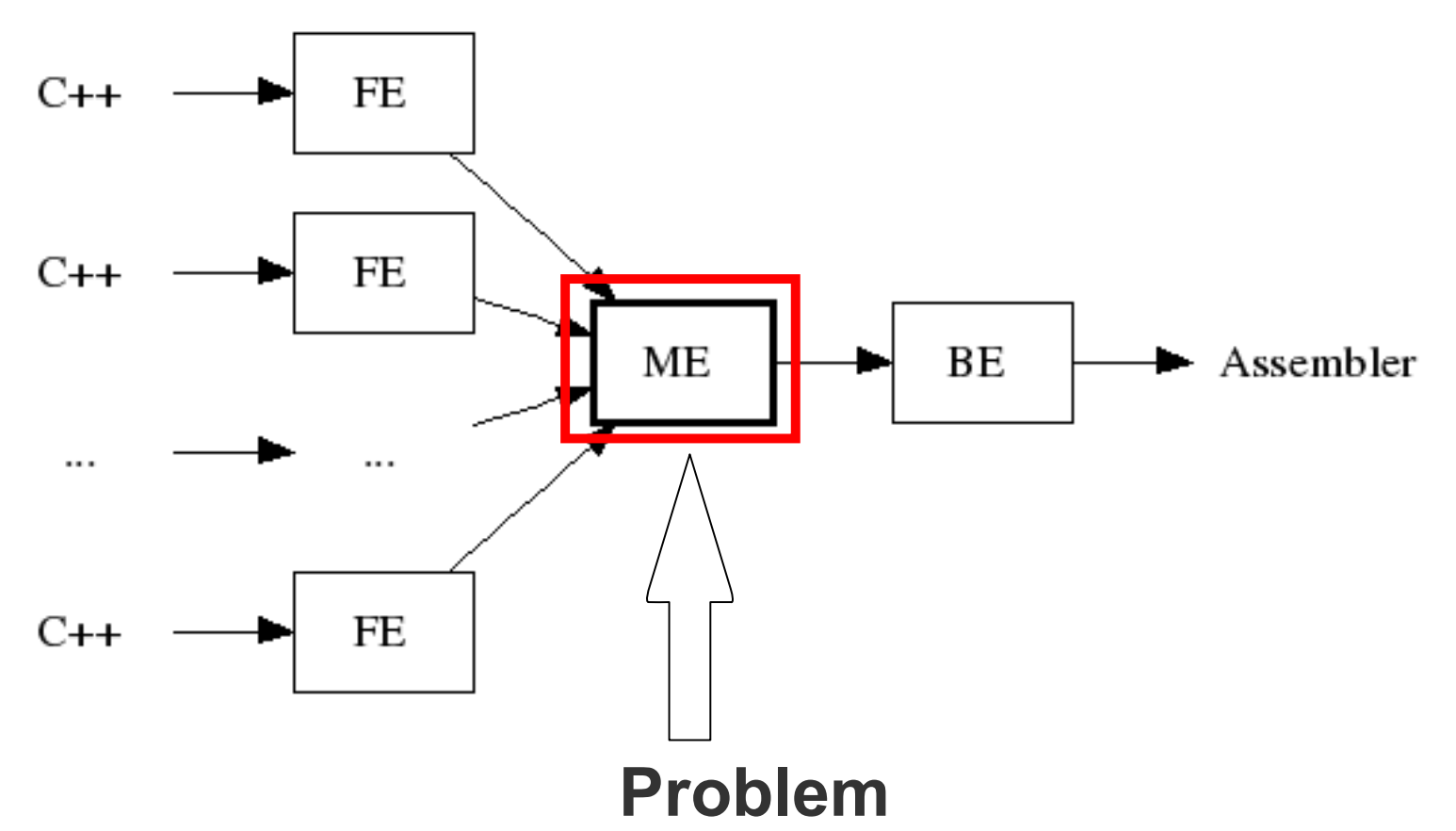

Thousands of files, millions of functions, tens of gigabytes Massive memory/computation complexity for a single machine

# WHOPR Architecture - 1

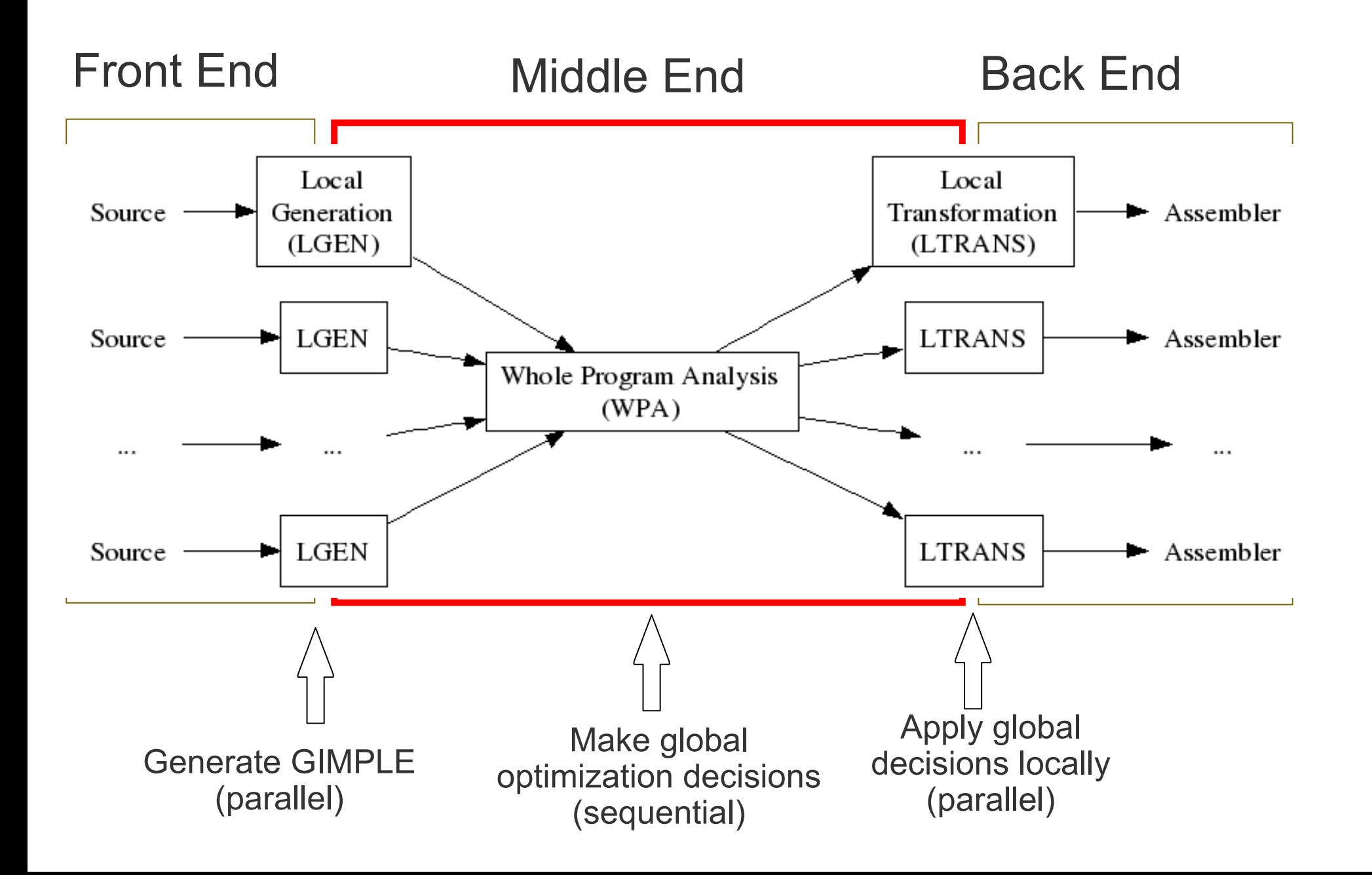

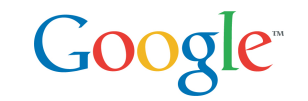

Compilation proceeds in 3 main phases:

- LGEN (Local GENeration)
	- Writes out GIMPLE
	- **Produces summary information**
- WPA (Whole Program Analysis)
	- **Reads summary information**
	- Aggregates local callgraphs into global callgraph
	- **Produces global optimization plan**
- LTRANS (Local TRANSformation)
	- Applies global optimization plan to individual files
	- Performs intra-procedural optimizations
	- Generates final code

# WHOPR Architecture - 3

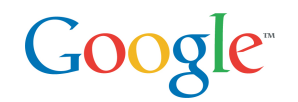

- Phases 1 (LGEN) and 3 (LTRANS) are massively parallel
- Phase 2 (WPA) is fan-in/fan-out serialization point o Only operates with call graph and symbols o Transitive closure analysis not computationally expensive
- Scalability provided by splitting analysis and final code generation
	- o Restricts types of applicable optimizations
	- o For smaller applications, LTRANS provides full IPA functionality (whole program in memory)

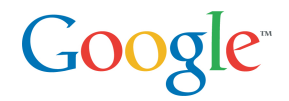

## • Three phases

- Profile code generation: Compile with -fprofile-generate
- Training run: Run code as usual
- Feedback optimization: Recompile with -fprofile-use
- •Allows very aggressive optimizations based on accurate cost models
	- Provided that training run is representative!
- Compilation process significantly more expensive
- May not be applicable in all cases

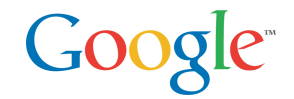

Probes inserted automatically by compiler

Compile and link application with -pg

Run application as usual

Use gprof to analyze output file gmon.out

- \$ gcc -pg -O2 -o matmul matmul.c
- \$ ./matmul
- \$ gprof ./matmul

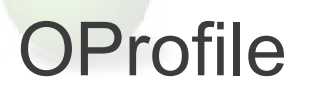

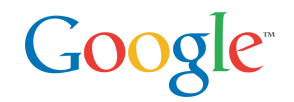

- •System-wide profiler.
- No modifications to source code
- •Samples hardware counters to collect profiling information
- User specifies which hardware counter to sample
- Needs super-user access to start
- Start Oprofiler daemon
- Run application
- Use reporting program to read collected profile
- Instrument  $\rightarrow$  Run  $\rightarrow$  Recompile cycle too demanding
- New feature being developed to use hardware counters
- 1.Program compiled as usual
- 2.Runs in production environment with hardware counters enabled
- 3.Subsequent recompilations use profile information from hardware counters
- This allows for always-on, transparent profile feedback

 $GOOQ$ 

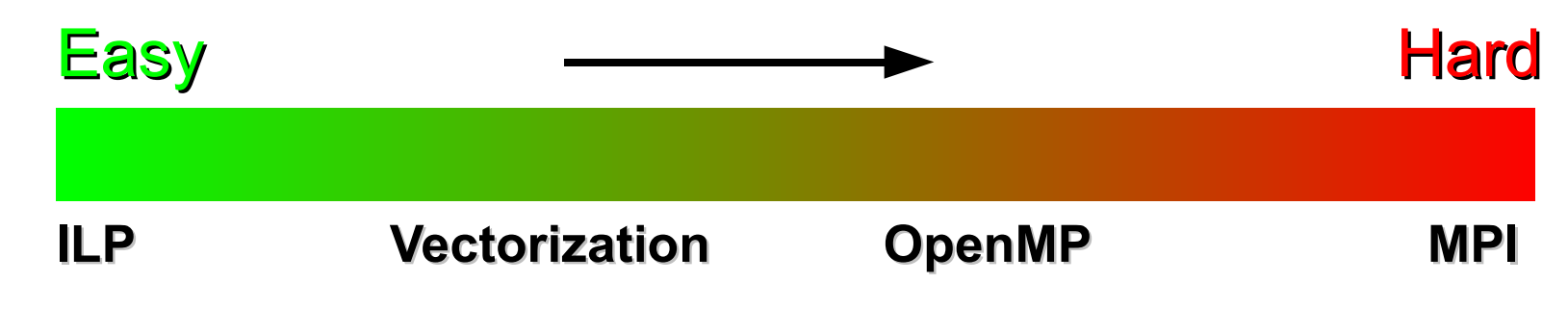

- There is no "right" choice
- Granularity of work main indicator
- Evaluate complexity  $\leftrightarrow$  speedup trade-offs
- Combined approach for complex applications
- •Algorithms matter!
- Good sequential algorithms may make bad parallel ones

 $GOOQ$ 

- •Performance tuning goes beyond random compiler flags
- •Profiling tools are important to study behaviour
- •Each tool is best suited for a specific usage
	- Try different flags and use /usr/bin/time to measure
	- $-$  Oprofile  $\rightarrow$  system wide
	- $-$  Gprof  $\rightarrow$  intrusive but useful to isolate profiling scope
	- Compiler dumps to determine source of problem
- New advances in instrumentation and whole program compilation will simplify things